## SAP ABAP table ACEOBJ LDB {Structure in Logical DB Node ACEOBJ}

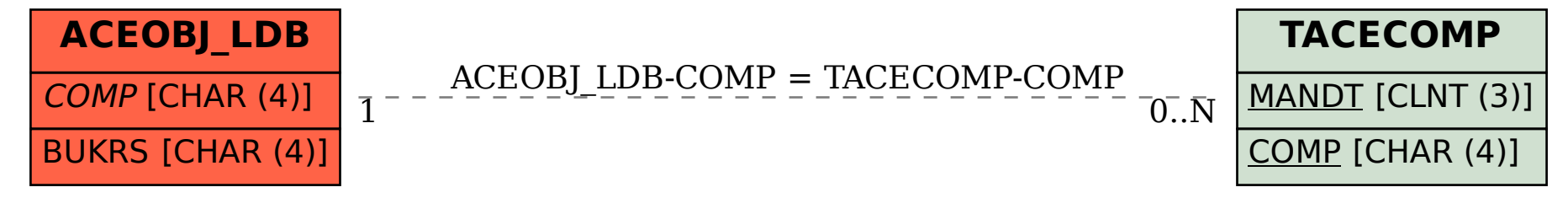